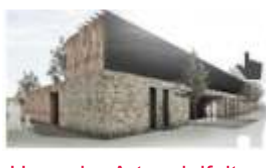

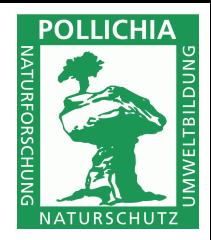

# Haus der Artenvielfalt Spenden Sie für die Georg-von-Neumayer-Wetterstation

Die Georg von Neumayer Stiftung der POLLICHIA errichtet am Haus der Artenvielfalt in Neustadt/Wstr. eine besondere Wetterstation.

Besucher können hier zukünftig Klimaforschung und Umweltbildung in Kombination von historischer und moderner Messtechnik erleben.

Dank Spenden der Stadt Neustadt/Wstr. sowie Mitgliedern und Gruppen der POLLICHIA ist der Bau in greifbare Nähe gerückt.

Noch sind wir nicht am Ziel und brauchen Ihre Unterstützung. Deshalb bitten wir Sie um eine Spende auf folgendes Konto:

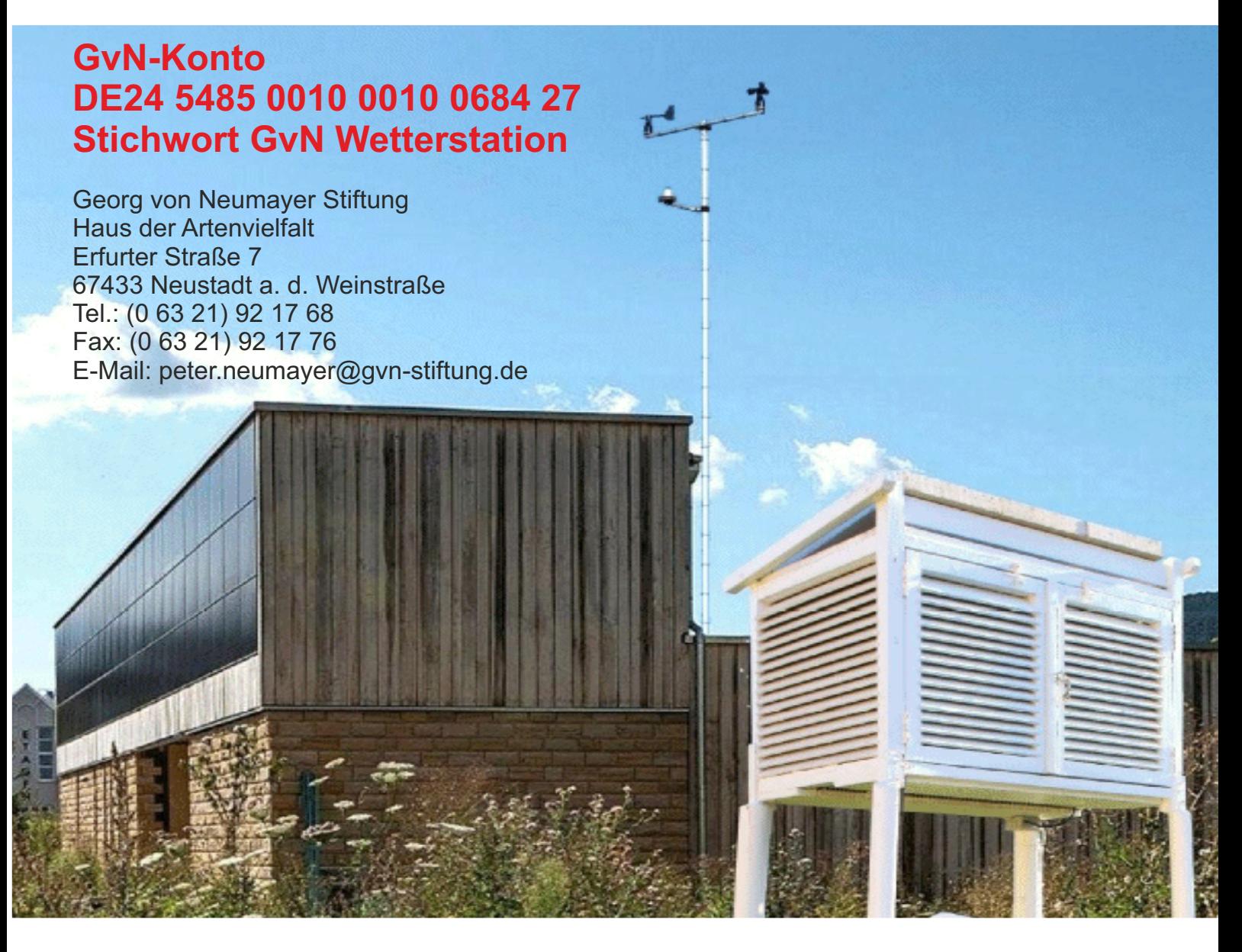

Sie möchten weitere Informationen zu unserem Projekt ...

W

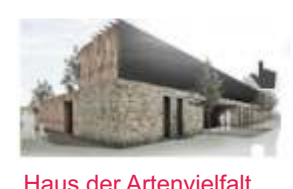

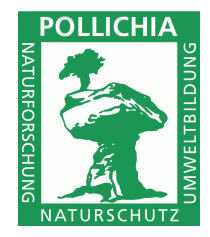

# Georg-von-Neumayer-Wetterstation am Haus der Artenvielfalt

### **Was planen wir?**

In Anlehnung an die erste POLLICHIA-Wetterstation, die Georg von Neumayer 1863 am Vereinssitz in Bad Dürkheim in Leben gerufen hat und im Jahr 2008 vom POLLICHIA-Arbeitskreis Meteorologie am Pfalzmuseum für Naturkunde mit neuer Technik wieder aktiviert wurde, wird nun auch am Haus der Artenvielfalt eine Wetterstation entstehen. Sie soll den Namen "Georg von Neumayer Wetterstation" tragen.

#### **Welche Ziele verfolgen wir?**

Die Wetterstation soll sowohl wissenschaftliche wie auch Bildungsziele verfolgen!

• Besucherwetterstation:

Ausgestattet mit moderner Messtechnik wie auch "historischen" Messinstrumenten wird die Station im Rahmen von Führungen, Vorträgen, Seminaren und Präsentationen der Öffentlichkeit zur Verfügung stehen.

• Forschung:

 Die Station soll u.a. der Erfassung des Mikroklimas im entstehenden ökologischen Garten am Haus der Artenvielfalt dienen wie auch zum besseren Verständnis des differenzierten Lokalklimas an der Deutschen Weinstrasse beitragen. So wird die Georg-von-Neumayer-Station in ein lokalklimatisches Messnetz, das von den Haardthöhen mit den Wetterstationen Kalmit (Klima-Palatina) und Weinbiet (Deutscher Wetterdienst) über die warme Hangzone mit der Klima-Palatina-Wetterstation in Maikammer und den Stadtrandstrukturen im Bereich des Hauses der Artenvielfalt bis hin zu den häufig nachts sehr kühlen Freilandmuldenbereichen im Osten von Neustadt reichen. Mit der Einbindung in ein enges lokales Messnetz verfolgen wir klimatologisch einen umfassenderen Ansatz. Denn in der Regel wird versucht mit nur einem repräsentativen Messstandort das Klima eines Raumes zu erfassen, während jedoch tatsächlich je nach Wetterlage oftmals eine ganze Palette an lokalklimatischen Besonderheiten auf engem Raum, die sich deutlich in Flora und Fauna niederschlagen, auftreten.

 Weitere Fragen und Aspekte, die wir mit den Daten der Georg-von-Neumayer-Wetter station beantworten bzw. begleiten wollen, betreffen die Zusammenhänge zwischen Artenwandel/Artendokumentation und dem fortschreitenden Klimawandel sowie spezifische wissenschaftliche Fragen zur Homogenität von Klimamessreihen (wetterund jahreszeitenspezifische Langzeiterfassung der Messunterschiede von alter zu neuer Messtechnik). Hierzu werden die Messdaten parallel nach den aktuellen Richt linien des DWD und in der früher gebräuchlichen großen Thermometerhütte erfasst.

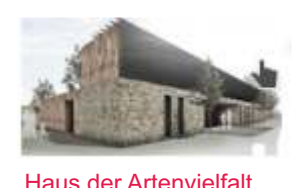

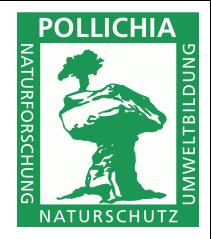

# Georg-von-Neumayer-Wetterstation am Haus der Artenvielfalt

### **Was wollen wir messen?**

Die Georg-von-Neumayer Wetterstation wird im wesentlichen die gleichen Messdaten einer Klimastation des Deutschen Wetterdienstes nach dessen Richtlinien erfassen:

- Windrichtung/-geschwindigkeit, Sonnenscheindauer, Globalstrahlung 10m über Grund.
- Lufttemperatur, Luftfeuchte und Niederschlag 2m über Grund.
- Lufttemperatur über Erdboden (5 cm).
- Mikroklimatische Sondererfassung der Lufttemperatur.

#### **Spenden**

Dank Spenden der Stadt Neustadt an der Weinstraße und einiger Freundinnen und Freunde der POLLICHIA ist der Bau der Station in greifbare Nähe gerückt.

Unser Projekt hat bereits mehrere Unterstützer gewinnen können. So wurden von der Stadtverwaltung Neustadt a.d.Wstr. 4000,- € und von einem verdienten POLLICHIA-Mitglied als Einzelspende 1034,- € überwiesen. Zusammen mit weiteren Spenden u.a. mehrerer POLLICHIA-Kreisgruppen haben wir bereits die Hälfte der notwendigen Mittel für die Errichtung der Station, deren Gesamtkosten sich auf 18.000 € belaufen werden, einwerben können. Hinzu kommen noch als Sachspenden zahlreiche historische analoge Messinstrumente u.a. für Lufttemperatur, Luftdruck, Niederschlag und Wind sowie eine repräsentative große und eine kleine Thermometerhütte.

Für den noch fehlenden Betrag bitten wir nun auch Sie um eine Spende um noch in diesem Jahr die Georg-von-Neumayer-Wetterstation am Haus der Artenvielfalt realisieren zu können.

Sämtliche Spender werden, sofern sie damit einverstanden sind, auf einer "Spendentafel" genannt. Diese wird an der Station gut sichtbar aufgestellt.

Außerdem erhalten Sie eine Spendenquittung und eine Einladung zur Einweihung der Georg-von-Neumayer-Wetterstation.

Wir würden uns sehr freuen, wenn Sie uns bei der Realisierung des Projektes helfen können.